## П. Хоровиц, У. Хилл

# Искусство схемотехники

## Часть первая Аналоговая

3-е издание Перевод с английского

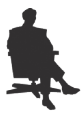

Москва Издательство БИНОМ 2024

УДК 681.3–621.375 БК 32.85 Х80

#### **Хоровиц П., Хилл У.**

Х80 **Искусство схемотехники, 3-е издание**. Часть первая. Аналоговая: Перевод с англ. — М.: Издательство БИНОМ. — 2024. — 728 c., ил.

#### **ISBN 978-5-6050725-1-5**

Читатель держит в руках долгожданное, полностью пересмотренное, видоизмененное и обогащенное новыми знаниями третье (и последнее, учитывая возраст авторов) издание невероятно успешного и авторитетного «Искусства схемотехники». Это учебник, справочник и руководство («в одном флаконе») по разработке электронных схем, проданное повсеместно на восьми языках тиражом более миллиона экземпляров. Искусство схемотехники растолковывается авторами как сплав законов, эмпирических правил и далекого от математики интуитивного представления о силах, движущих собранную электрическую схему.

Предназначено всем, неравнодушным к электротехнике во всех смыслах ее бытия.

**Пауль Хоровиц** (*Paul Horowitz*), профессор Гарвардского университета, в далеком 1974 г. принял участие в создании *Laboratory Electronics* и соответствующего учебного курса, что способствовало и появлению первого издания «Искусства схемотехники». Его исследовательский интерес связан с астрофизикой, рентгеноскопией, микроскопией, оптической интерферометрией. Он автор более 200 научных работ, эксперт и консультант промышленных и правительственных структур, разработчик несчетного количества исследовательских методик и обслуживающих их электронных приборов. Причастен к вызывающей полемику программе поиска внеземного разума.

**Уинфилд Хилл** (*Winfield Hill*) — воплощенный гуру схемотехники. Прошел сквозь выпускную программу по физической химии Гарварда, обрел диплом инженера-электрика, начал свой карьерный рост в *Harvard's Electronics Design Center*. После 7 лет освоения электроники устроился на работу в *Sea Data Corporation* и 16 лет создавал инструментарий для физической океанографии. В 1988 г. рекрутировался в *Rowland Institute for Science* (впоследствие подразделение Гарварда). В должности руководителя *Electronics Engineering Laboratory* разработал свыше 500 образцов электронного оборудования. Интересуется высоковольтным (до 15кВ) радиочастотным оборудованием, сильноточной (до 1200А) импульсной электроникой, малошумящей (до нВ и пА) усилительной техникой, импульсными МОП-генераторами.

#### **Перевод с английского выполнен силами**

- \* Издательства МИР
- \* Издательства БИНОМ
- \* В.П. Солдатова (главы 4, 5, 6)
- \* Пожелавших остаться неназванными представителей

экспертного сообщества схемотехников (глава 8, фрагменты разных глав)

#### **Издательство признательно**

сотруднику ЗАО НПФ «Доломант» Сергею Владимировичу Торубарову

и сотруднику кафедры Микроэлектроники НИЯУ МИФИ канд. тех. наук Юрию Ивановичу Бочарову за редактирование отдельных глав книги

**Оформление обложки** М.В. Пясецкой

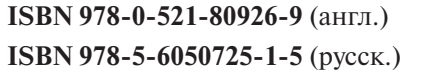

- © Cambridge University Press. The Art of Electronics, Ed. 3, 2015
- © Излательство БИНОМ, 2016

### ПРЕДИСЛОВИЕ К ИЗДАНИЮ НА РУССКОМ ЯЗЫКЕ

«Искусство схемотехники» Хоровица и Хилла - книга легендарная. Скорость развития технологий сильно опережает скорость обновления книжного фонда, но фундаментальные основы схемотехники неизменны. В новом издании часть книги значительно переработана с учетом колоссальных успехов индустрии за время, прошедшее с прошлой публикации. Книга подойдет тем, кто только входит в специальность, а также действующим специалистам, углубляющим знания и навыки. Переводчики максимально емко и эффективно передали содержание работы, стараясь сохранить дух и подачу автора.

Существует достаточно большой разрыв сложности между любительским уровнем проектирования схемотехнических решений и профессиональным. Хоровиц и Хилл помогают разрыв преодолеть. Для эффективного изучения материала книги стоит следовать следующим правилам: изучать материал небольшими порциями, сразу закреплять изученный материал практикой в системах проектирования и моделирования в SPICEсистемах и других продуктах, а также изготавливать тестовые устройства и приборы с помощью макетных и печатных плат, исследуя уже существующие электрические схемы. При проектировании рекомендую следовать правилу золотого стандарта: при развитии системы менять только один компонент. Такой подход позволит отследить ошибки наиболее эффективным способом. Подобным образом я учу своих студентов. Для облегчения расчетной части важно иметь хорошую подготовку в математике и физике. При разработке и эксплуатации электрических схем необходимо понимать, что вы имеете дело с реальными объектами и помимо схемотехники важно изучать особенности технологии и производства, что впоследствии поможет обнаружить причины неочевидных дефектов и неисправности; таким образом мой научный руководитель нашел причину брака в партии

печатных плат. Как оказалось, партия была неисправна, потому что на одном из этапов производства не была смыта кислота, замыкавшая контакты.

При изучении книги необходимо помнить, что предлагаемая авторами компонентная база является зарубежной; используя знания в области отечественной компонентной базы, необходимо приложить дополнительные усилия по адаптации и учету характеристик, а также стандартов в области разработки и эксплуатации. При заказе компонентов помните, что доставку часто задерживают, переносят, а порой и вовсе отменяют поставщики. Поэтому наберитесь терпения и обязательно резервируйте ваши закупки.

Необходимо быть готовым к тому, что «успешный успех» придет не сразу, но как результат поступательного и непростого пути разработчика. Если ваша разработка уперлась в тупик, необходимо обратиться к преподавателям, коллегам, экспертному сообществу и не бояться задавать глупые вопросы и даже просто обсуждать и искать бытовые аналогии. Одной из наиболее распространенных причин неполадок является отсоединившийся контакт, и поиск неисправностей необходимо начинать именно с отсутствующего или закороченного контакта.

Напоследок невысказанная мысль от Х. и Х. Необходимым качеством инженера-разработчика является чувство юмора. Именно оно способствует принятию наилучших решений, позволяя раз за разом переделывать и улучшать ваше устройство, разряжать атмосферу в коллективе, а при необходимости и заряд статического электрическтва.

> Ю. Р. Шалтаева, старший преподователь кафедры N27 (Микро- и наноэлектроника) НИЯУ МИФИ

## **СОДЕРЖАНИЕ**

#### **КРАТКОЕ СОДЕРЖАНИЕ ЧАСТИ 2 (ЦИФРОВОЙ)**

**ПРЕДИСЛОВИЯ**

П

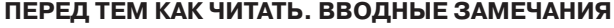

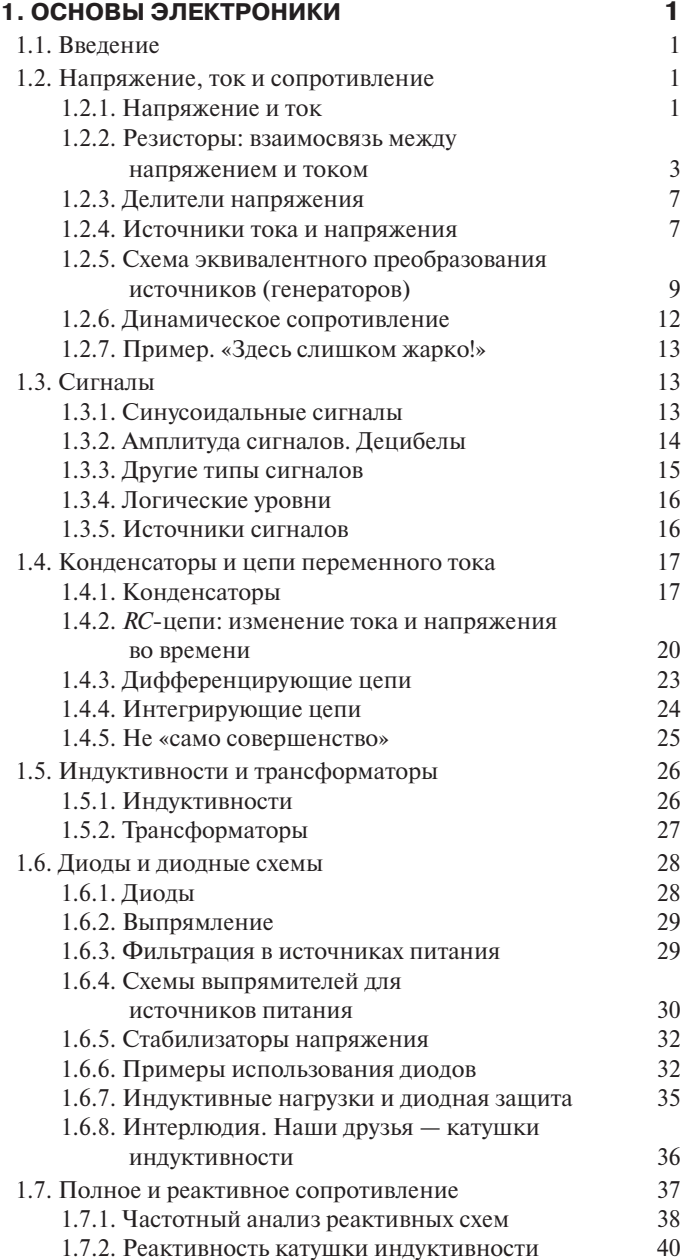

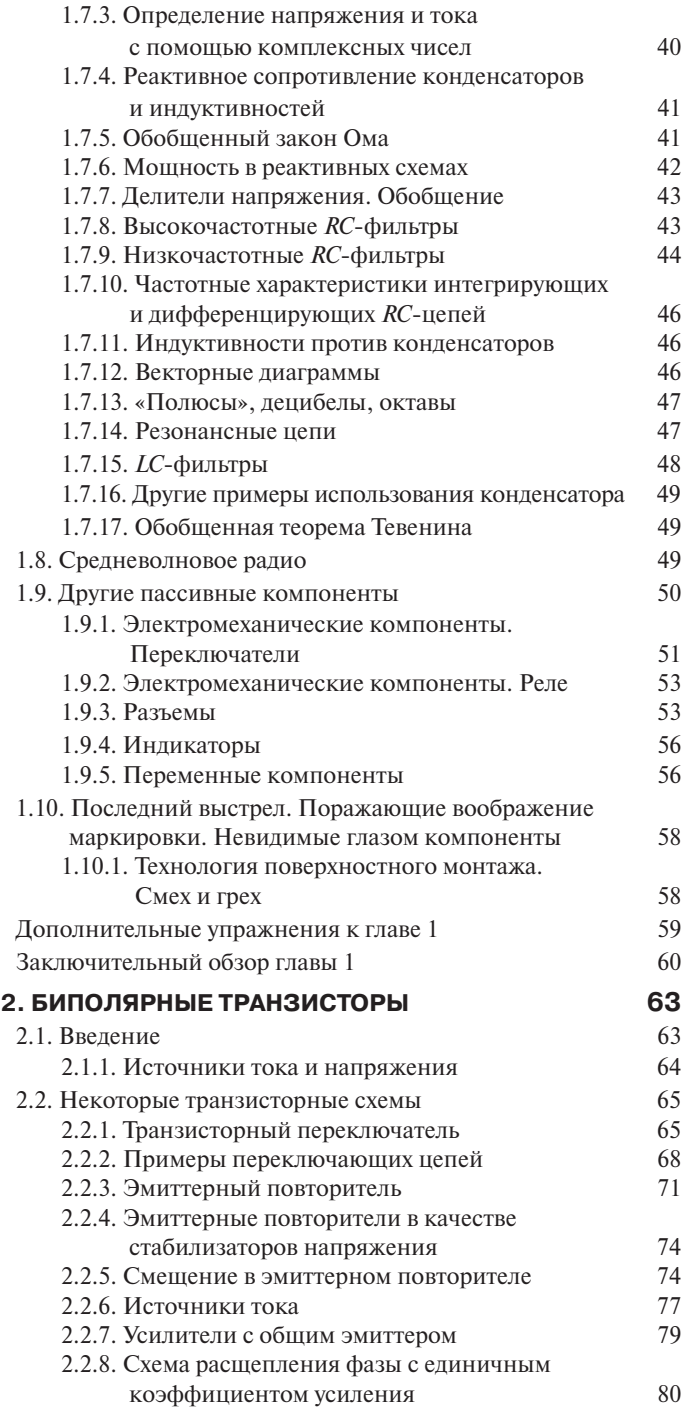

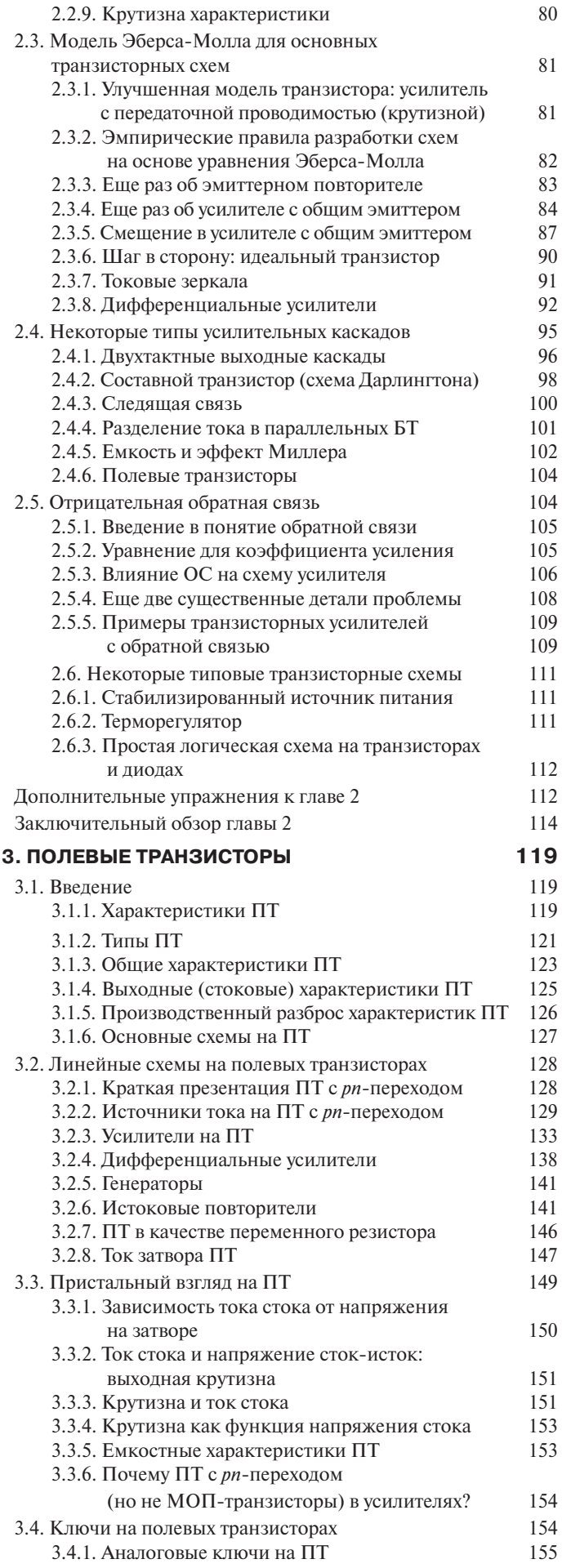

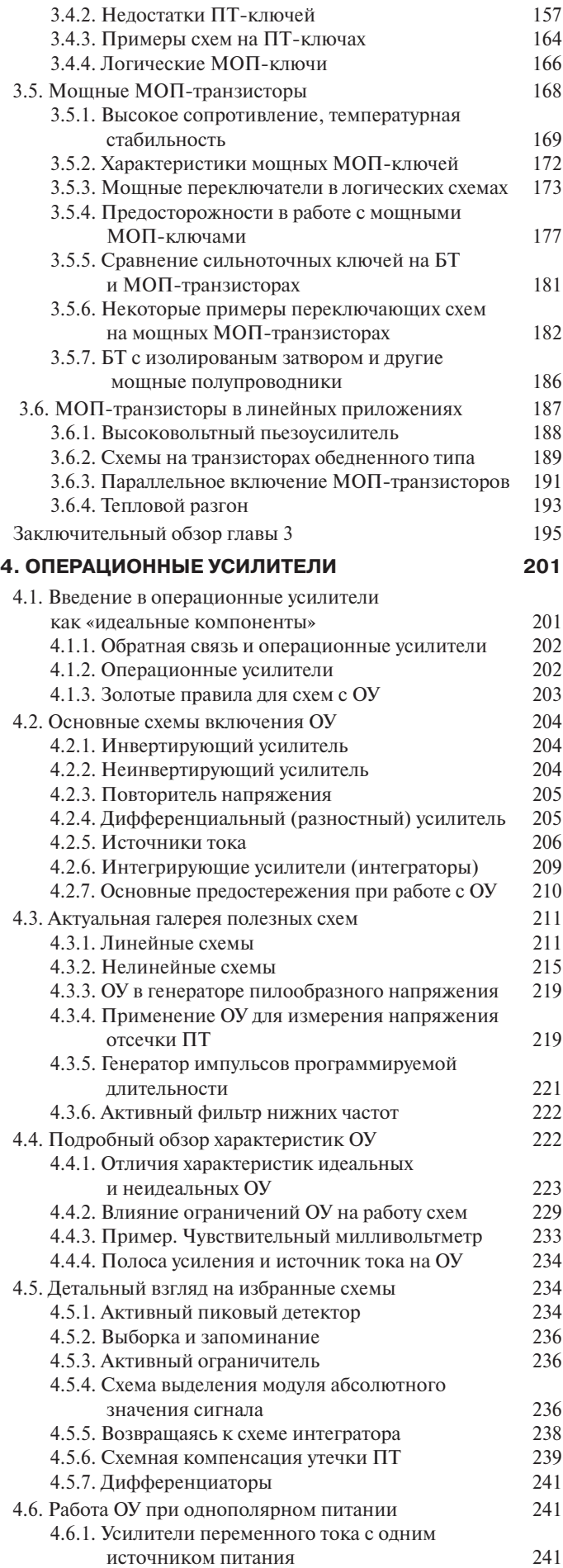

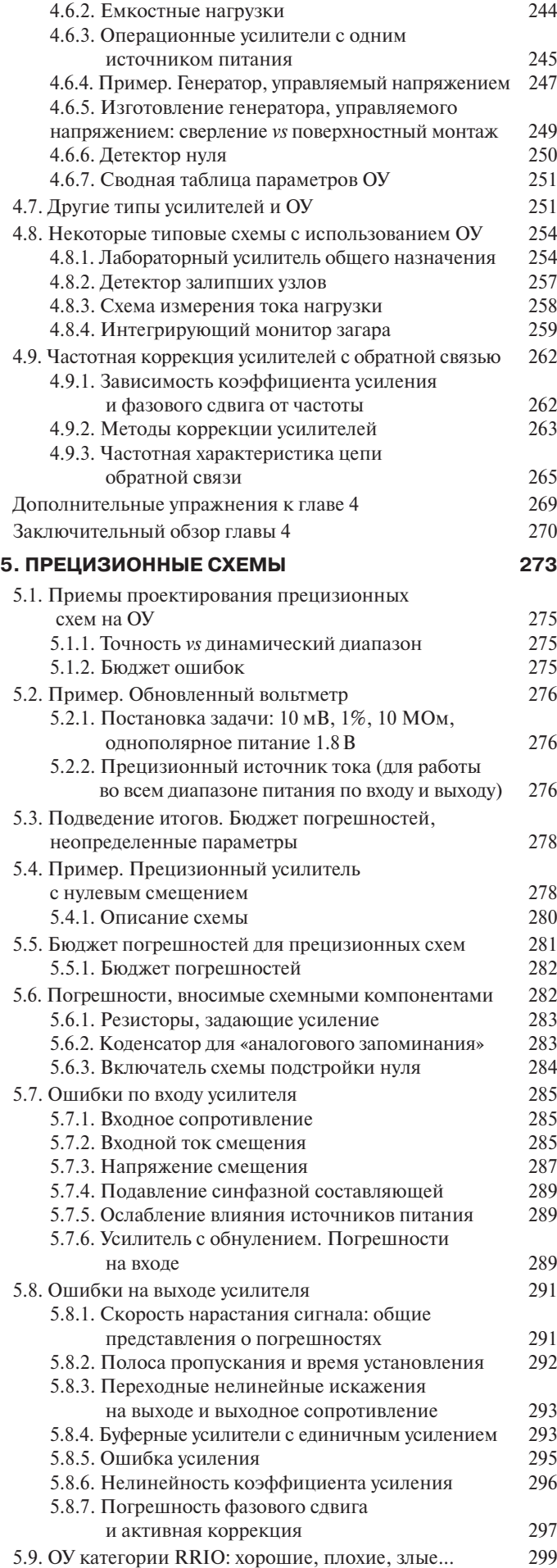

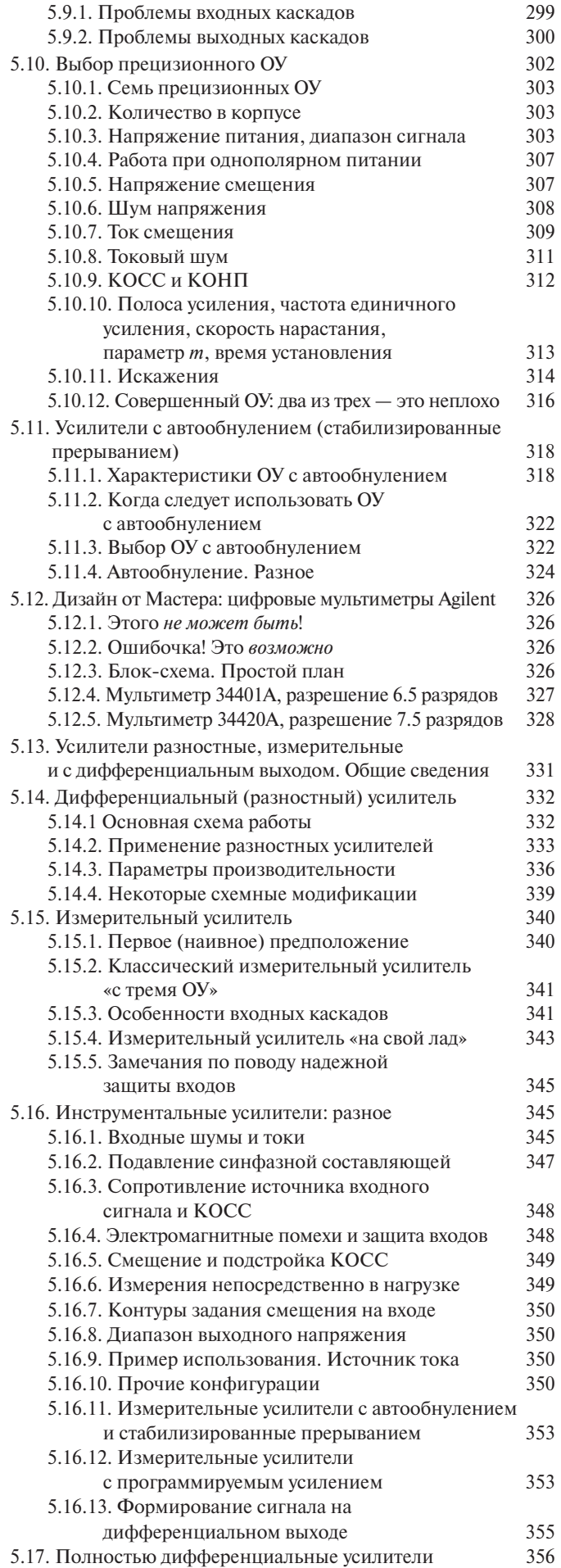

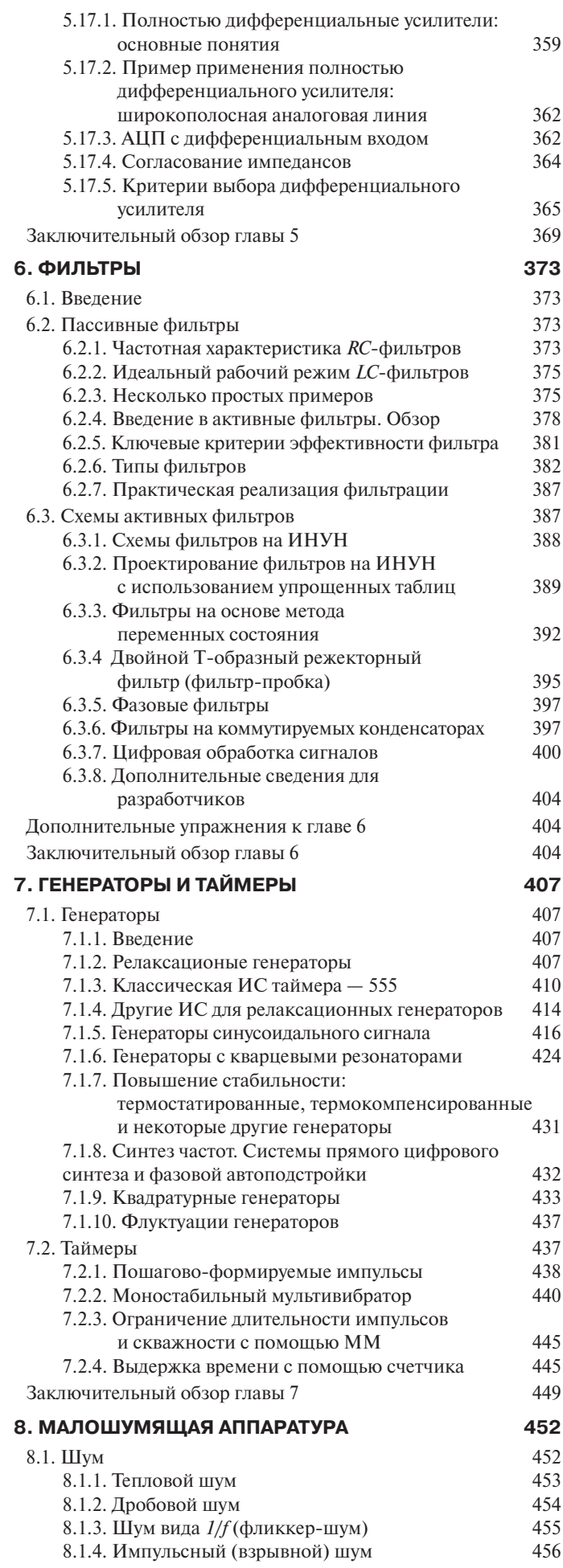

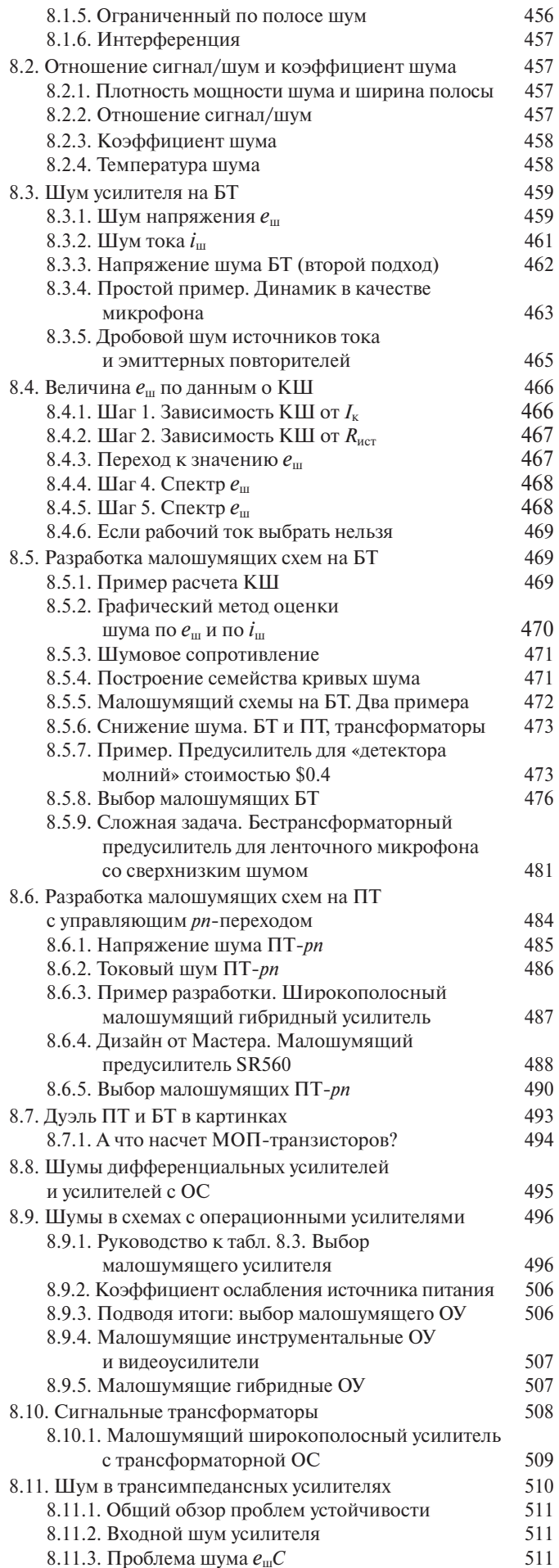

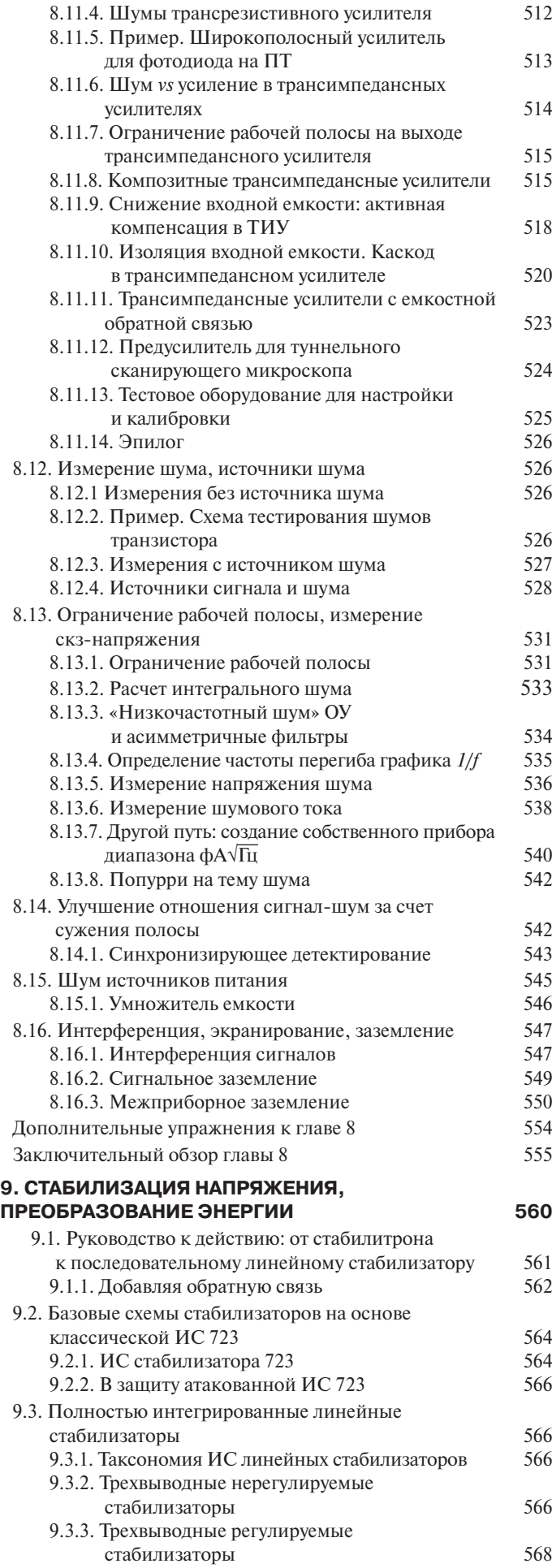

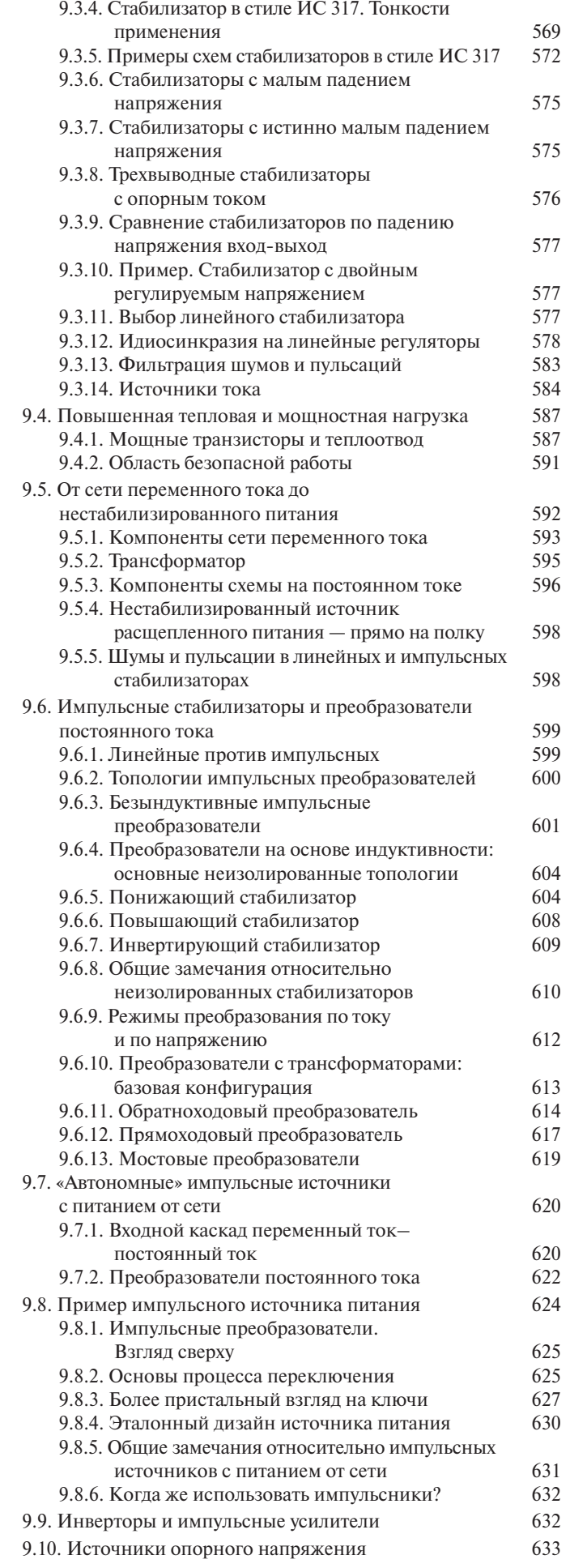

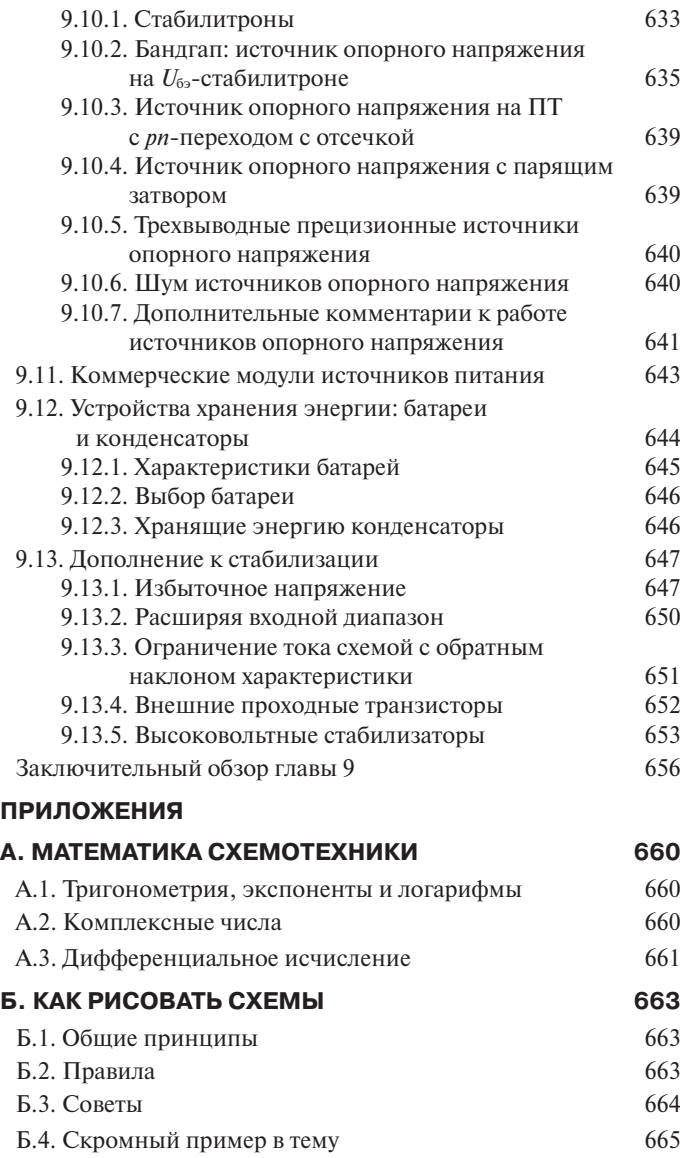

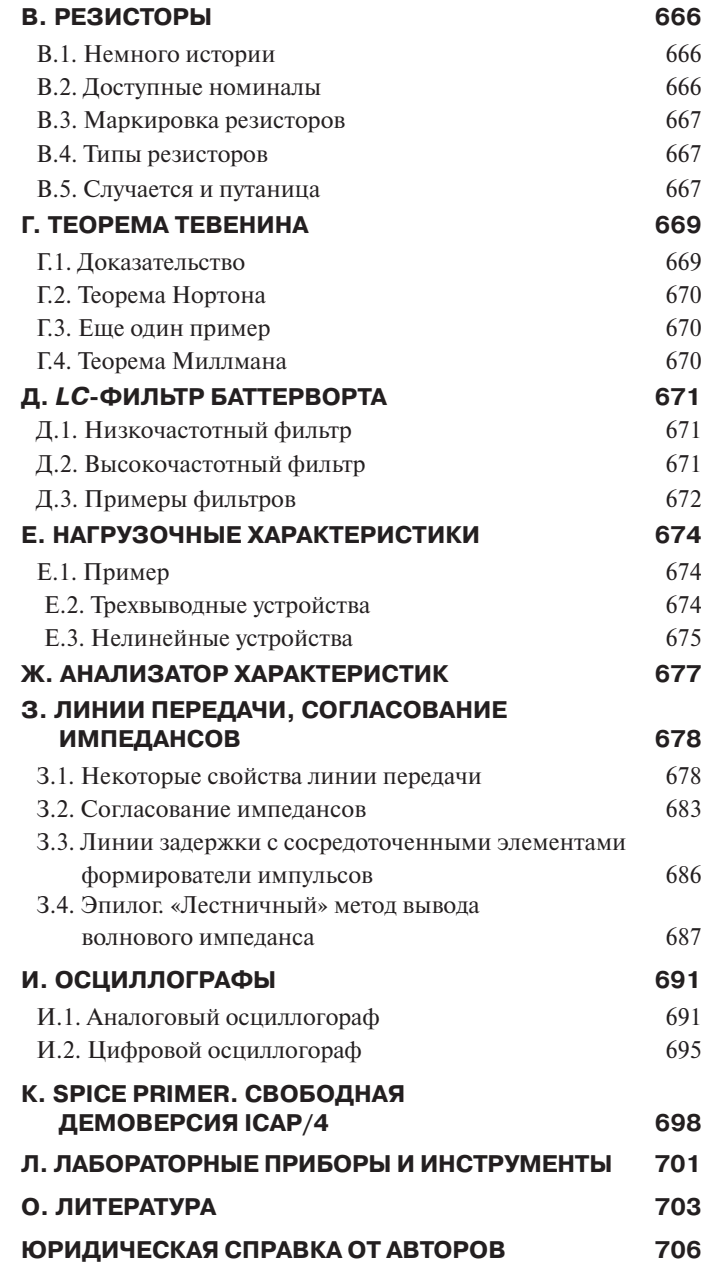